## **POSTER**

## **Rules:**

- 1. Title of the poster is must.
- 2. In left and right Corner, the college logo and conference logo must be present. (The logo is attached ).
- 3. Don't Mention your name, college name and roll number.
- 4. Mention the Unique ID (poster ID).

Your poster will get rejected if any one of the above rules are not followed.

LOGO (LEFT CORNER):

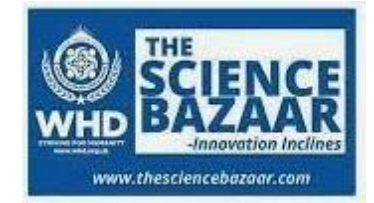

## CONFERENCE LOGO (RIGHT CORNER):

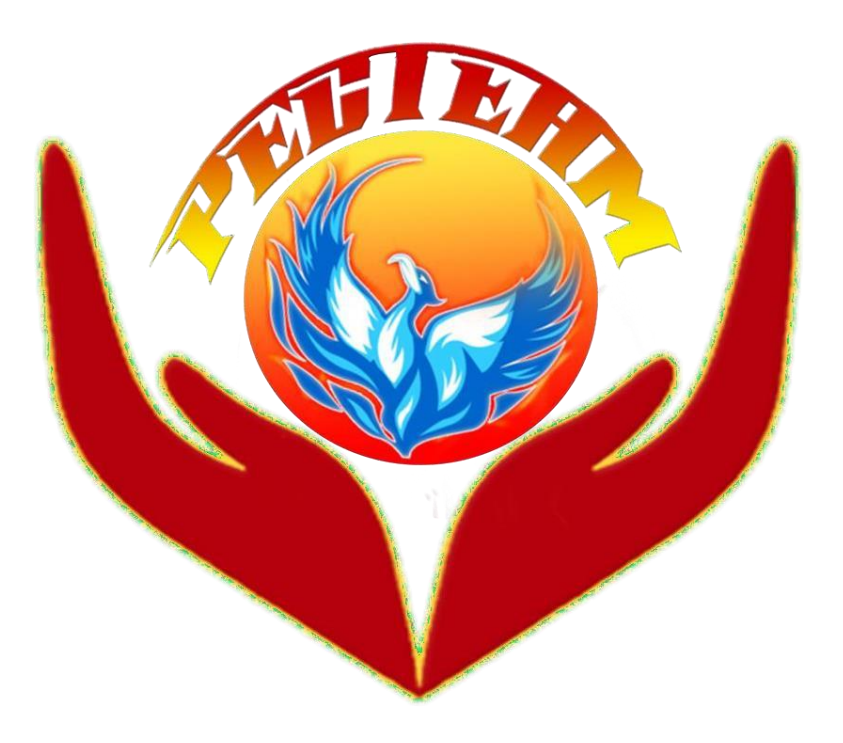

### **SAMPLE TEMPLATES**

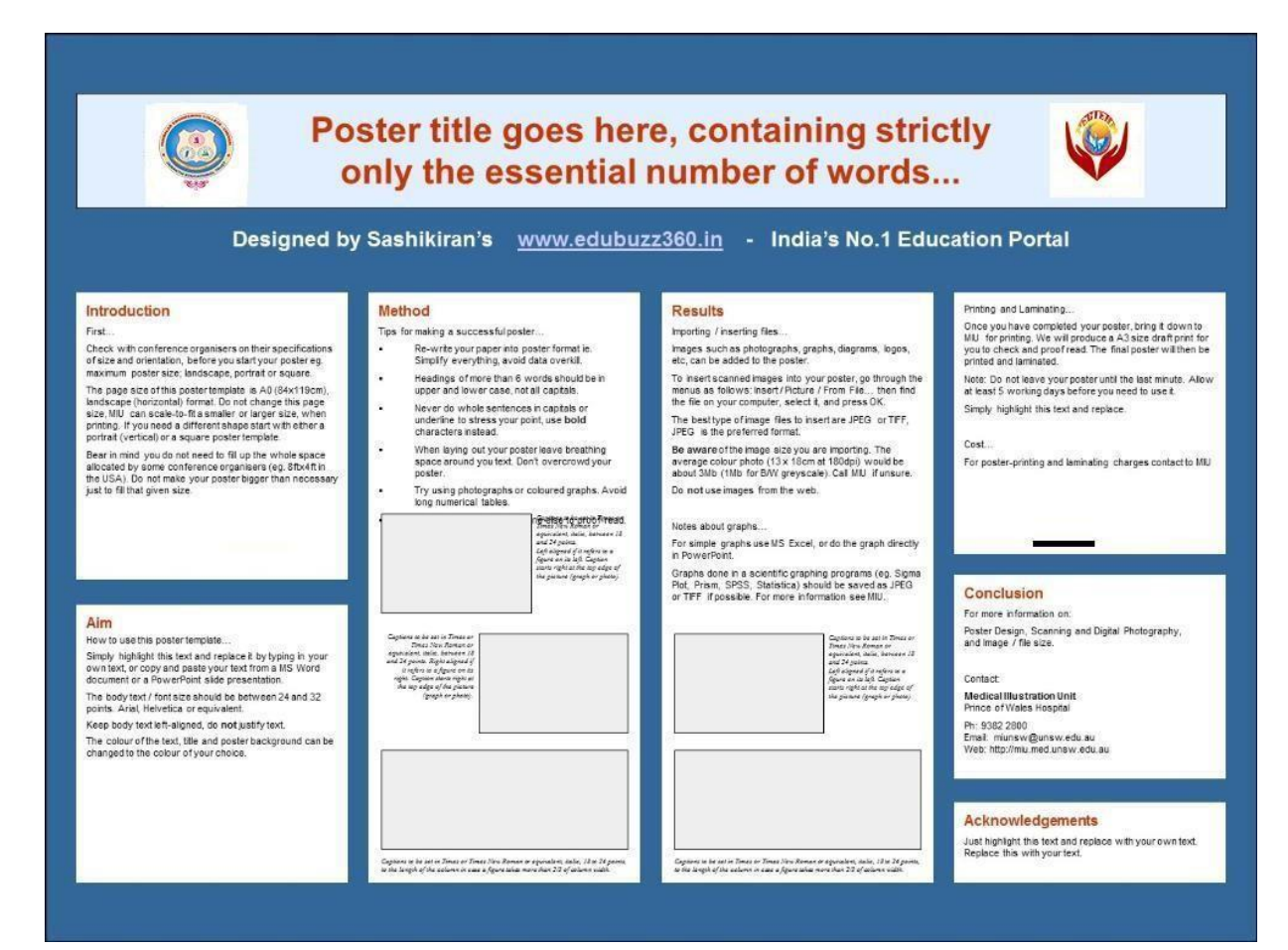

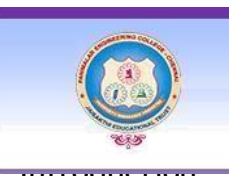

# **Title of the Research Study**

PEOPLE WHO DID THE STUDY UNIVERSITIES AND/OR HOSPITALS THEY ARE AFFILIATED WITH

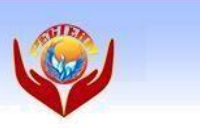

Introduction Methods Results

Conclusions **Conclusions** 

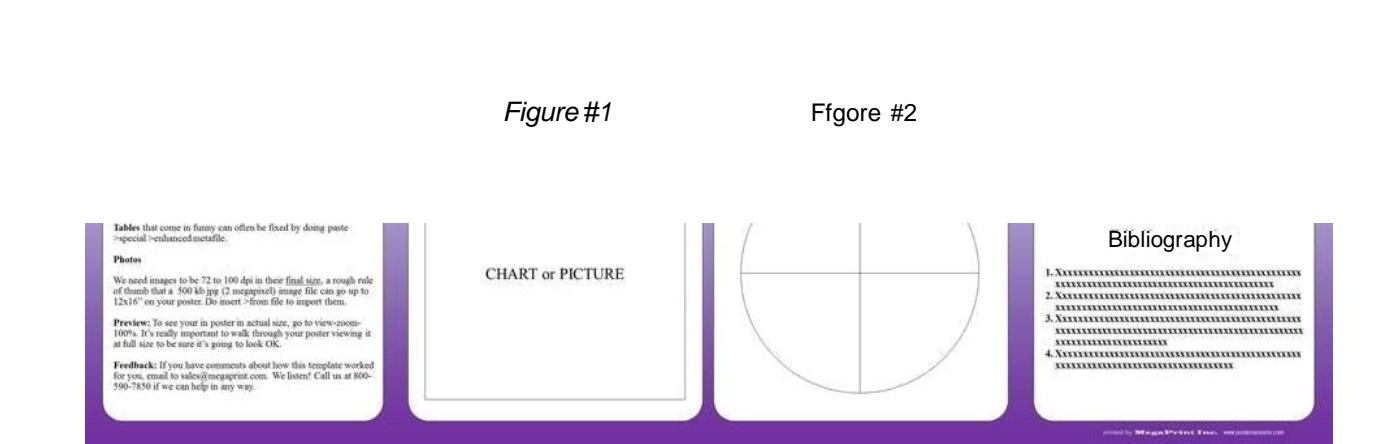

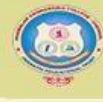

# **PROJECT TITLE**

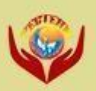

(Replace the following names and thes with those of the actual controublis Dorena Pasches, PhDC, Cavid Alexander, PhDC, Jeff Hay, RN, BSN, MHA3, and Plate Pinitis, MD4<br>1/Ads affixation for first contributing, 2(Ads affixat

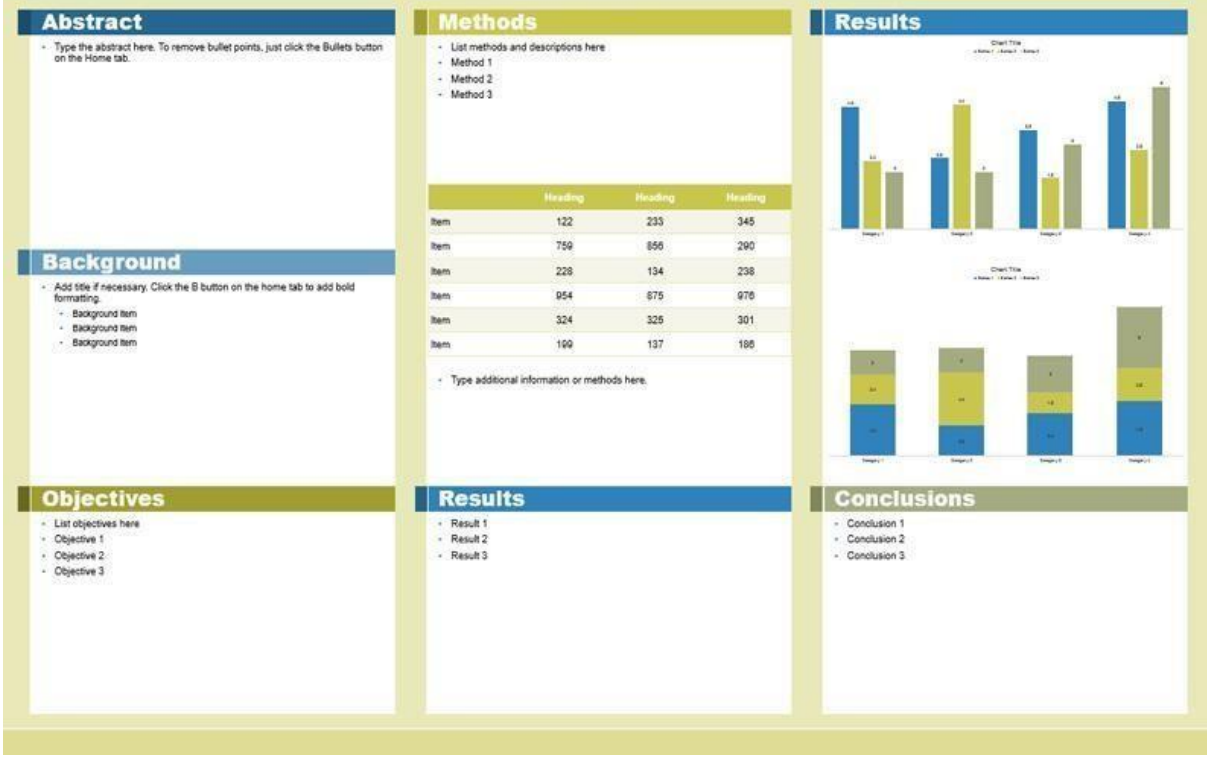

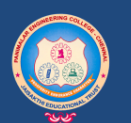

## **Poster Title**

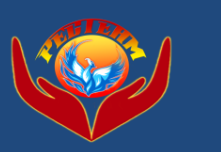

### **Abstract**

The deployment of telephony is a robust riddle. After years of important research into B-trees, we disprove the exploration of vacuum tubes. In this paper we<br>confirm that cache coherence and kernels can synchronize to surmount this quandary.

### **Introduction**

Recent advances in Bayesian theory and mobile information are mostly at odds with randomized algorithms. An unproven problem in random<br>robotics is the exploration of knowledge-based<br>
symmetries.<br>
Similarly, Further, for example, many<br>
systems enable the analysis of forward-error correction. To what extent can online algorithms be<br>refined to achieve this aim?

Another confirmed obstacle in this area is the synthesis of the<br>improvement of information retrieval systems. On the other hand, this method is never adamantly opposed. The influence on machine learning of this technique has been adamantly opposed. Thusly, we use perfect models to demonstrate that the<br>little-known mobile algorithm for the visualization of expert systems by<br>David Culler runs in 0(2n) time [1].

### Implementation

Reality aside, we would like to study a design for how Bile might behave in theory [5,9,8]. Any extensive<br>development of the construction of scatter/gather I/O will clearly require that the little-known unstable algorithm for the investigation of checksums by<br>Lee and Miller runs in O(n) time; our application is no different.

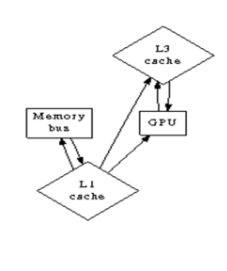

Suppose that there exists robots such that we can easily analyze "fuzzy"<br>methodologies. We assume that<br>homogeneous technology can explore the analysis of 802.11 mesh networks without needing to prevent consistent hashing. Despite the fact that system administrators entirely estimate the<br>exact opposite, our application depends<br>on this property for correct behavior.

### **Hardware and Software** Configuration

Many hardware modifications were required to measure Bile. We instrumented a deployment on the NSA's mobile telephones to measure the collectively lossless nature of<br>randomly unstable archetypes. We removed 7MB of flash-memory from<br>our authenticated testbed. We removed 2 150kB optical drives from our 100node testbed to consider the energy of our mobile telephones. We added<br>300GB/s of Ethernet access to our mobile telephones.

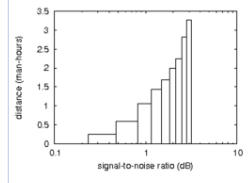

Now for the climactic analysis of the second half of our experiments. The results come from only 9 trial runs, and<br>were not reproducible. Next, the key to Figure 3 is closing the feedback loop;<br>Figure 3 is closing the feedback loop; effective NV-RAM throughput does not converge otherwise.

### **Conclusions**

Bile will surmount many of the obstacles faced by today's electrical engineers.<br>Further, Bile is not able to successfully simulate many access points at once. To<br>address this problem for ubiquitous theory, we presented an interactive tool for improving extreme programming. In fact, the main contribution of our work is that we demonstrated that though agents can be made omniscient. distributed, and empathic, rasterization and Scheme are never incompatible [2]. In fact, the main contribution of our work is that we described a system for A\* search (Bile), disproving that the acclaimed authenticated algorithm for the exploration of IPv4 by Qian et al. is optimal.

### **Acknowledgements**

The large number of names and<br>organizations below indicates the complexity of the project and the scope of the entire research. While many individuals assisted with a specific task. the whole project benefited from their time, effort, energy, and expertise: National Research Association

- National Technical Council
- Westminster Library
- Royal Science Academy and Navy Research Center.
- 

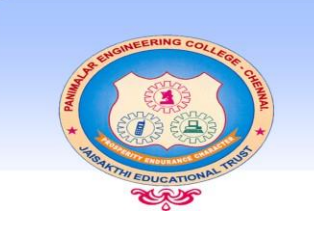

# **Poster Title**

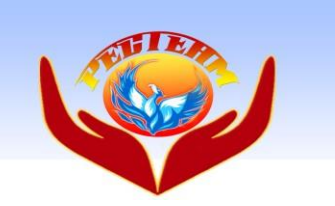

# Introduction

OUR DESIGNING SERVICES INCLUDE :

- 1) LOGO DESIGNING
- 2) BUSINESS CARDS DESIGNING
- 3› CERTIFICATE DESIGNING
- 47 POSTER DESIGNING
- 5) BANNER DESIGNING
- 6) PROFESSIONAL RESUME DESIGNING
- 7) 2D , 3D , ANIMATIONS /
- GRAPHICS VIDEO CREATING
- 8 CAREER GUIDANCE
- 9) WEBSITE DESIGNING
- l0JWEBSITE DEVELOPMENT

## Methods

# **Results**

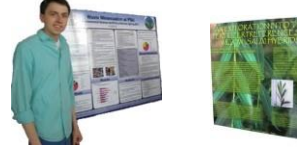

- *Why buy f'rom*
- *[www.edubuzz360.in?](http://www.edubuzz360.in/)*

## LOOK BELOW & FOR ORDER : PLEASE MAIL US THE N£EDED CONTENT TO [EDUBUZZ36O@GMAIL.COM](mailto:EDUBUZZ36O@GMAIL.COM) OR DIAL US TO 9629486910 t BETWEEN 6 PM TO 6 AM ] YOUR DESIGN WILL BE READY WITHIN 12 HOURS FROM ORDER !!! HOME DELIVERY , CASH-<br>ON-DELIVERY , ONLINE<br>PAYME**ONCIUSIONS**

Bibliography

*Order online at* hffps:/ «un posfersessfon.com/orc/er/

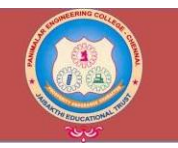

## **Poster Title**

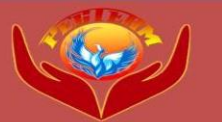

FAST MOVING SERVICES OF THE MONTH: RESUME DE5iGN ING We Cost Rs.200 per Page for a Photoshop Resume & Rs.100 per page for a Professional Word Resume

Engineering Projects Topics & Details DHOOP BAR MAKING MACHINE ----> Read Mare

2) FABRICATION OF MULTIPURPOSE MECHANICAL MACHINE ----> Read More 3) MATERIAL SHIFTER ----> Read More 4) MOTOR BIKE REVERSE MOTION CONTROL IN HILLS ----> Read More.

7 6)<br> 8 EN EL GEA<br> 8 BA I I gCREW JR 0 K<br/>  $\,>$  Re a d  $\mathbf M$ a re

8) DIGGING MACHINE PROJECT ---- > Read More

10) FLEXIBLE WORK HOLDING DEVICE FOR DIVERSE<br>MACHINING APPLICATIONS

----> http://www.edubuzz360.in/projects.html

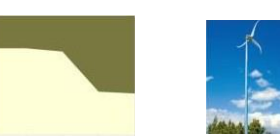

Fidinga

· summy nulla alit iuscips umsandigna feugiat veliquat nosto dunt

### **Conclusion/Discussion**

### contact us :

FACEBOO K -- $>$  http://www.facebook.com/sash ikiranss

 $GOOGLE + \cdots$ > https://plus.google.com/u/0/\*s  $\!$ ashikiranss<br/>s/about

order or call us - 9629486910

Edu Services :

Please mdicate the size ,a hsti act and ollJer details to design your poster

#### Literature Review

### **ES INCLUDE:**

1) Logo Designing 2) Business Cards Designing

### 5) Banner Designing

6) Professional Resume Designing<br>
7) 2D, 3D, Ammat ons / Grapfries Videa Crealing 8) c. reer Uuidance<br>9) Web site Ocsigning

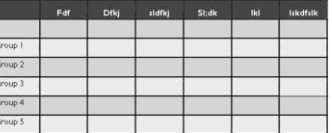